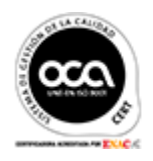

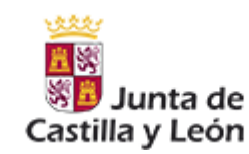

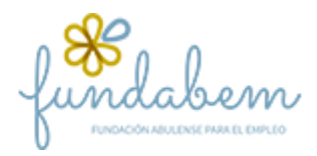

Ávila, 2 de abril de 2020

Estimados alumnos/as, padres, madres y tutores,

Siguiendo las recomendaciones de la Delegación de Educación de la Junta de Castilla y León, durante el periodo del **3 al 13 de abril**, ambos inclusive, se celebrarán las **vacaciones de Semana Santa**.

Después de este periodo de descanso retomaremos las clases de forma no presencial, es decir, a través de una aplicación para hacer **videoconferencias** con los alumnos durante **2 horas diarias**. Además, seguiremos trabajando a través de la plataforma como venimos haciendo hasta ahora.

La aplicación mencionada se llama Hangouts meet (de Google). Las profesoras del centro os facilitamos un enlace que deberéis copiar en la barra de google: ver tabla con los enlaces de cada día más abajo. Os adjuntamos un **vídeo - tutorial** con las instrucciones para entrar. Para acceder a este vídeo –tutorial debéis entrar en el link: <https://youtu.be/mKqxiDubMcs>

Gracias por vuestro apoyo ahora más que nunca en esta tarea compartida

Las profesoras de FPB: Noelia, Sonsoles y Alicia.

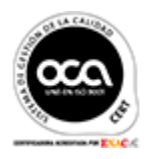

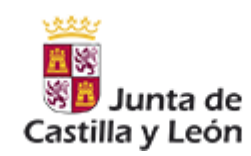

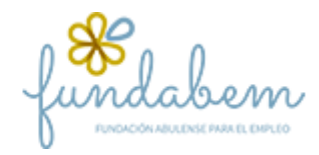

#### **HORARIO DE CLASES ONLINE**

El horario de las clases a partir del 14 de abril es el siguiente:

### **1º F.P.B. "AGROJARDINERÍA Y COMPOSICIONES FLORALES"**

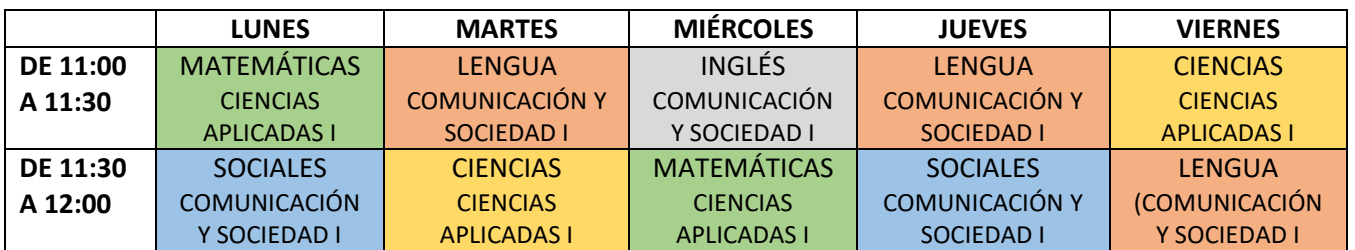

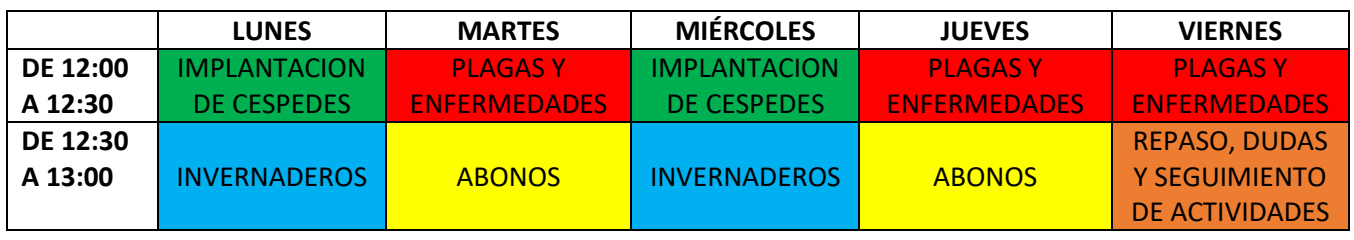

# **2º F.P.B. "AGROJARDINERÍA Y COMPOSICIONES FLORALES"**

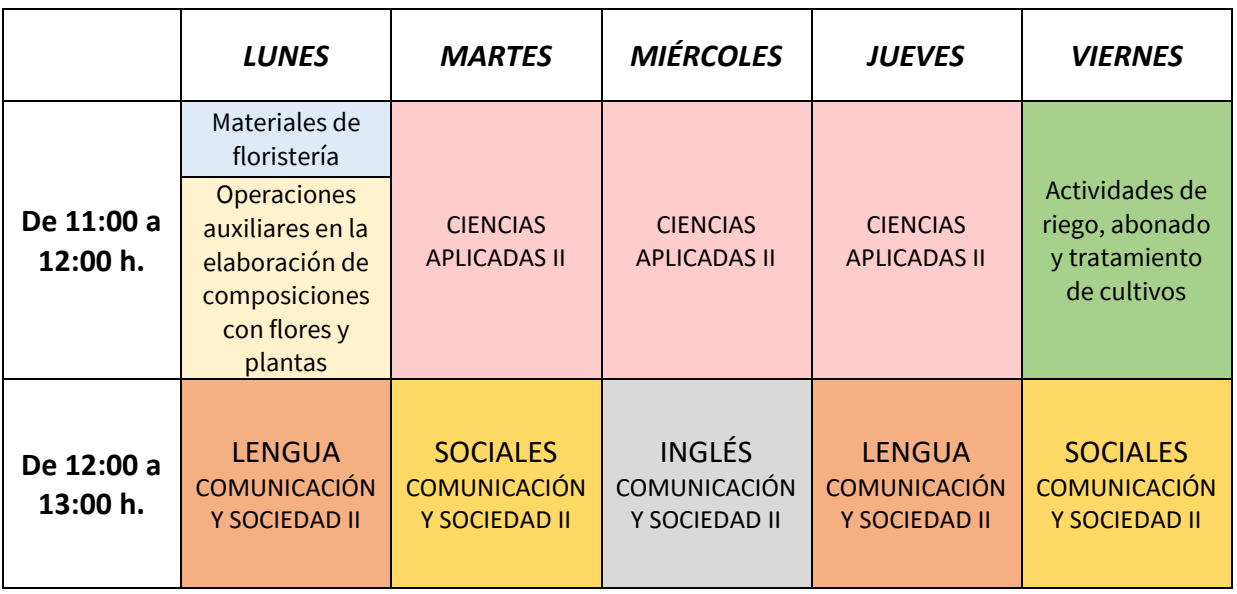

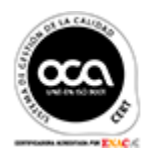

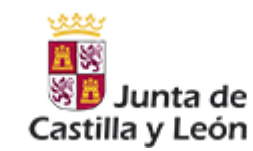

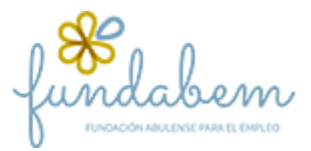

# **LINKS PARA EL ACCESO A LAS CLASES ONLINE DE 1º FPB**

A las 11:00h todos los días, copia el enlace azul del calendario de abajo en la barra de herramientas de google y da intro (aceptar). Luego escribe tu nombre y vuelve a dar intro. ¡Ya estarás dentro! Si tienes más dudas, consulta el vídeo tutorial.

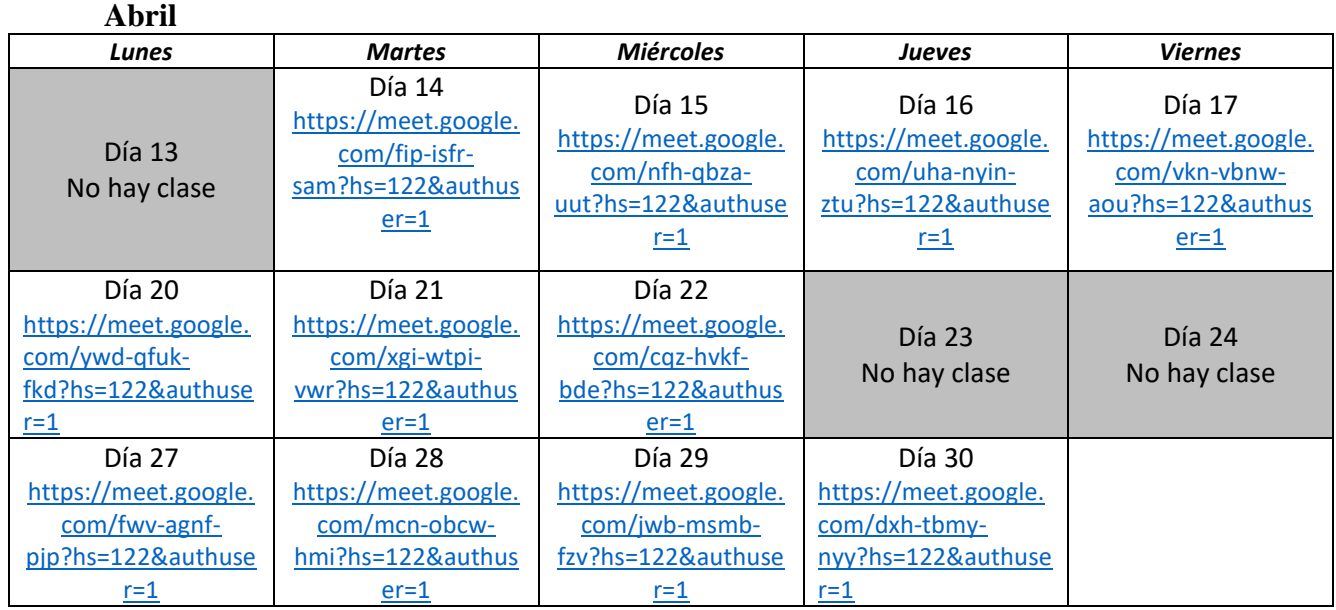

\*Los enlaces del mes de mayo se incluirán más adelante.

#### **LINKS PARA EL ACCESO A LAS CLASES ONLINE DE 2º FPB**

A las 11:00h todos los días, copia el enlace azul del calendario de abajo en la barra de herramientas de google y da intro (aceptar). Luego escribe tu nombre y vuelve a dar intro. ¡Ya estarás dentro! Si tienes más dudas, consulta el vídeo tutorial.

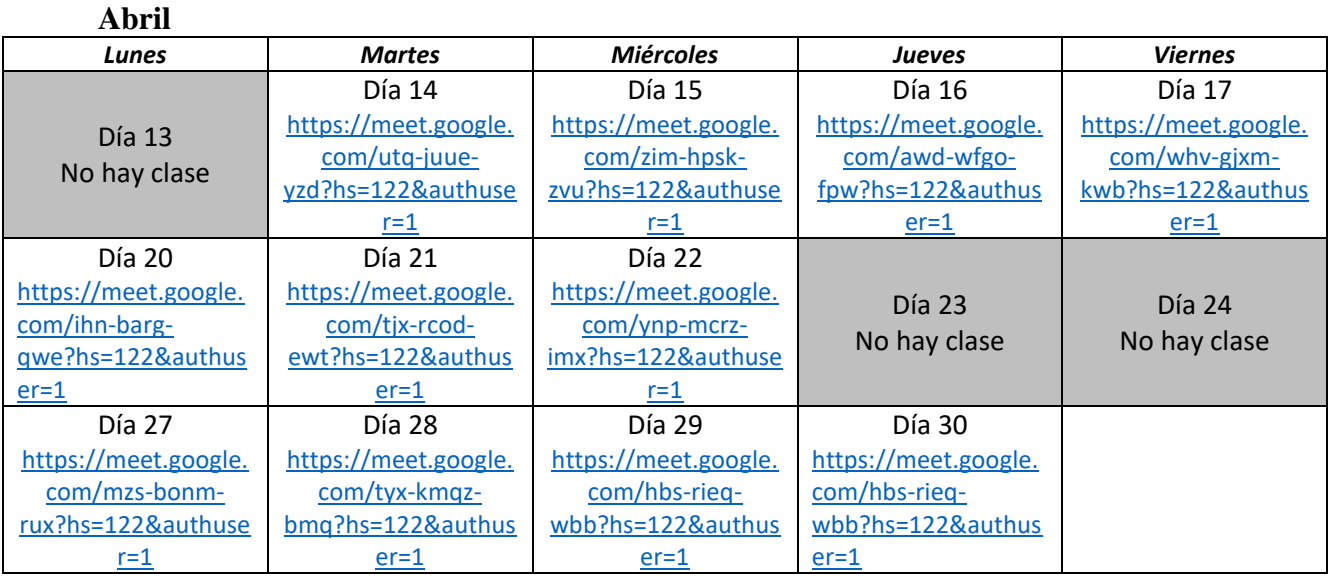

\*Los enlaces del mes de mayo se incluirán más adelante.